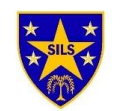

## **ICT – LTP – SILS3 2020 - 2021**

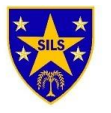

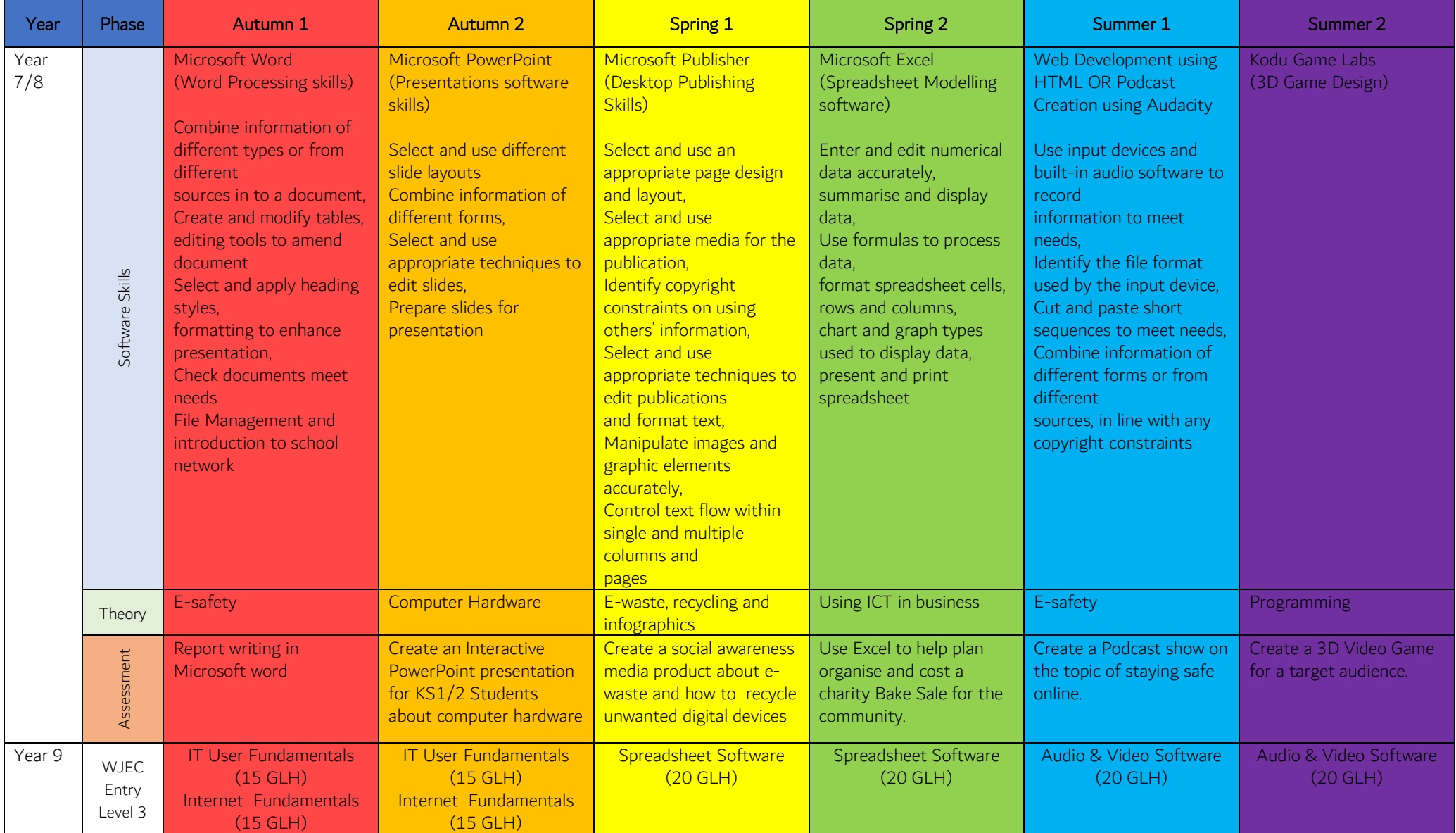